## Les noms de variables

Les contraintes suivantes sont à respecter dans l'écriture des noms de variables :

- Le premier caractère d'une variable doit obligatoirement être différent d'un chiffre.
- Aucun espace ne peut figurer dans un nom.
- Les majuscules sont différentes des minuscules, et tout nom de variable possédant une majuscule est différent du même nom écrit en minuscule.
- Les caractères  $\varepsilon$ , ~, ", #, ', {, }, (, ), [, ], -, |, ', \, ^, @, =,  $\varepsilon$ , \*, ?, :, /,  $\zeta$ , !, <, >, ainsi que ; et , ne peuvent être utilisés dans l'écriture d'un nom de variable.

Tout autre caractère peut être utilisé, y compris les caractères accentués, le caractère de soulignement (\_), les caractères grecs ( $\mu$ ) et les symboles monétaires \$, \_, £, etc.).

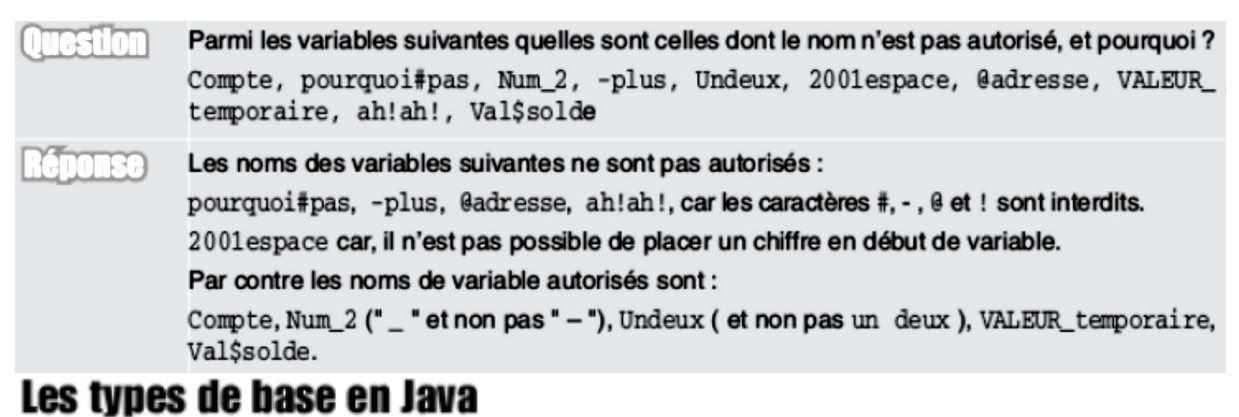

# Catégorie logique

Il s'agit du type boolean. Les valeurs logiques ont deux états : "true" (vrai) ou "false" (faux). Elles ne peuvent prendre aucune autre valeur que ces deux états.

## Catégorie caractère

Cette catégorie ne comprend qu'un type de base, le type char, qui permet de représenter les caractères isolés.

**Remarque** 

Pour décrire une suite de caractères (mots, phrases), on utilise le type String, qui n'est pas un type simple, mais un type structuré.

## Catégorie entier

Cette catégorie contient quatre types distincts : byte, short, int, long. Chacun de ces types autorise la manipulation de valeurs numériques entières, positives ou négatives. Leur différence réside essentiellement dans le nombre d'octets utilisés pour coder le contenu de la variable.

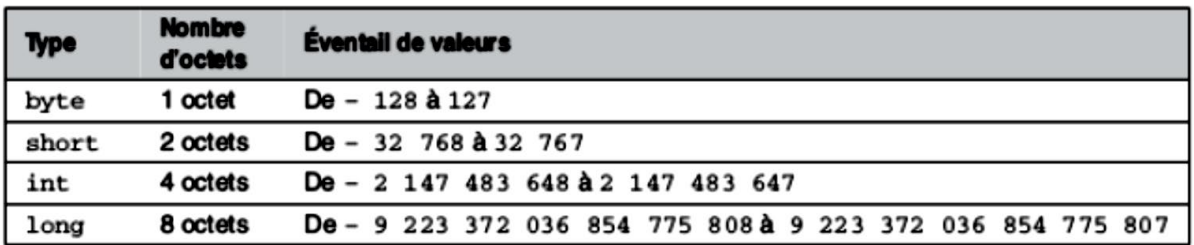

#### Catégorie réel (flottant)

La catégorie réel permet l'emploi de nombres à virgule, appelés nombres réels ou encore flottants.

Deux types composent cette catégorie, le type float et le type double. Une expression numérique de cette catégorie peut s'écrire en notation décimale ou exponentielle.

- La notation décimale contient obligatoirement un point symbolisant le caractère « virgule »  $\bullet$ du chiffre à virgule. Les valeurs  $67.3, -3.$  ou  $.64$  sont des valeurs réelles utilisant la notation décimale.
- La notation exponentielle utilise la lettre E pour déterminer où se trouve la valeur de l'exposant (puissance de 10). Les valeurs 8.76E4 et 6.5E-12 sont des valeurs utilisant la notation exponentielle.

Dans les deux cas, le nombre réel est suivi de la lettre F (pour float) ou D (pour double). Les caractères minuscules f ou d sont également autorisés. La distinction entre float et double s'effectue sur le nombre d'octets utilisés pour coder l'information. Il en résulte une précision plus ou moins grande suivant le type employé.

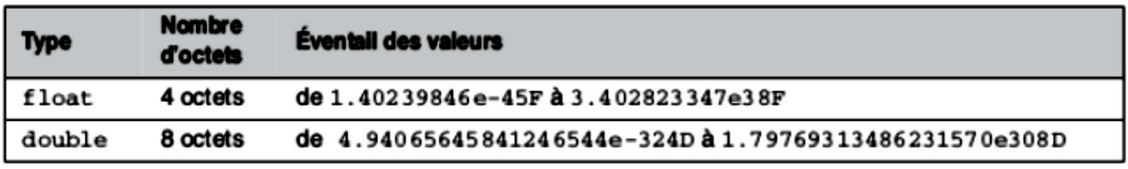

En langage Java, toute valeur numérique réelle est définie par défaut en double précision. Par conséquent, la lettre d (ou D) placée en fin de valeur n'est pas nécessaire. Par contre, dès qu'on utilise une variable float, la lettre f (ou F) est indispensable, sous peine d'erreur de compilation.

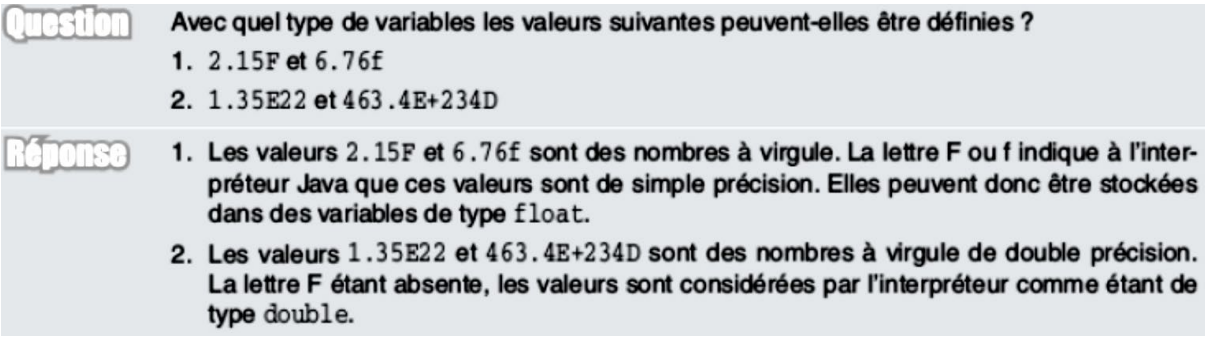

## Déclarer une variable

La définition d'une variable dans un programme est réalisée par l'intermédiaire de l'instruction de déclaration des variables. Au cours de cette instruction, le programmeur donne le type et le nom de la variable. Pour déclarer une variable, il suffit d'écrire l'instruction selon la syntaxe suivante :

type nomdevariable ;

ou

```
type nomdevariable1, nomdevariable2 ;
```

```
Quel est le rôle des instructions suivantes ?
estion
                     f1, f2;float
                     CodeBar ;
           longint
                    test;
           char
                     choix, tmp;
           boolean
                       OK ;
         L'instruction :
Donse
                    f1, f2;float
         fait que deux variables de type float sont déclarées.
         | long
                     CodeBar ;
         permet de déclarer une variable de type long.
          lint
                     test;
         permet de déclarer une variable de type int.
          char
                      choix, tmp;
         fait que deux variables de type char sont déclarées.
         boolean
                       OK ;
         permet de déclarer une variable de type boolean.
```
## L'instruction d'affectation

```
\parallel Variable = Valeur;
ou encore.
\parallel Variable = Expression mathématique ;
             // n prend la valeur 4
n = 4;p = 5*n+1 ; // calcule la valeur de l'expression mathématique soit
             // 5*4+1 et range la valeur obtenue dans la variable
             // représentée par p.
```
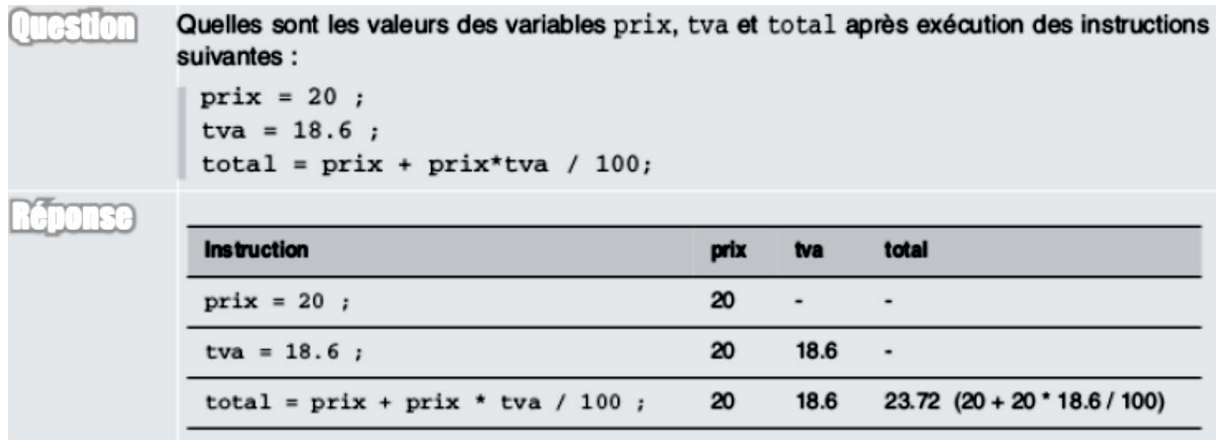

#### Les opérateurs arithmétiques

Écrire un programme ne consiste pas uniquement à échanger des valeurs, c'est aussi calculer des équations mathématiques plus ou moins complexes. Pour exprimer une opération, le langage Java utilise des caractères qui symbolisent les opérateurs arithmétiques.

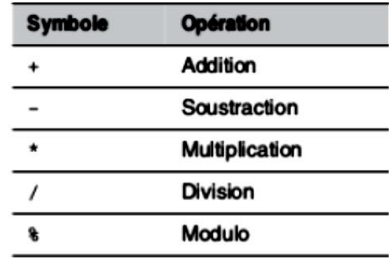

#### **Exemple**

Soient a, b, c trois variables de même type.

- L'opération d'addition s'écrit :  $a = b + 4$ .
- L'opération de soustraction s'écrit :  $a = b 5$ .
- L'opération de division s'écrit : a = b / 2 et non pas a =  $\frac{b}{2}$ .
- L'opération de multiplication s'écrit :  $a = b * 4$
- et non pas  $a = 4b$  ou  $a = 4 \times b$ .  $\bullet$
- L'opération de modulo s'écrit :  $a = b$   $\frac{1}{3}$ .

Le modulo d'une valeur correspond au reste de la division entière. Ainsi : 5  $\pm$  2 = 1.

Il s'agit de calculer la division en s'arrêtant dès que la valeur du reste devient inférieure au diviseur, de façon à trouver un résultat en nombre entier. L'opérateur % n'existe pas pour les réels, pour lesquels la notion de division entière n'existe pas.

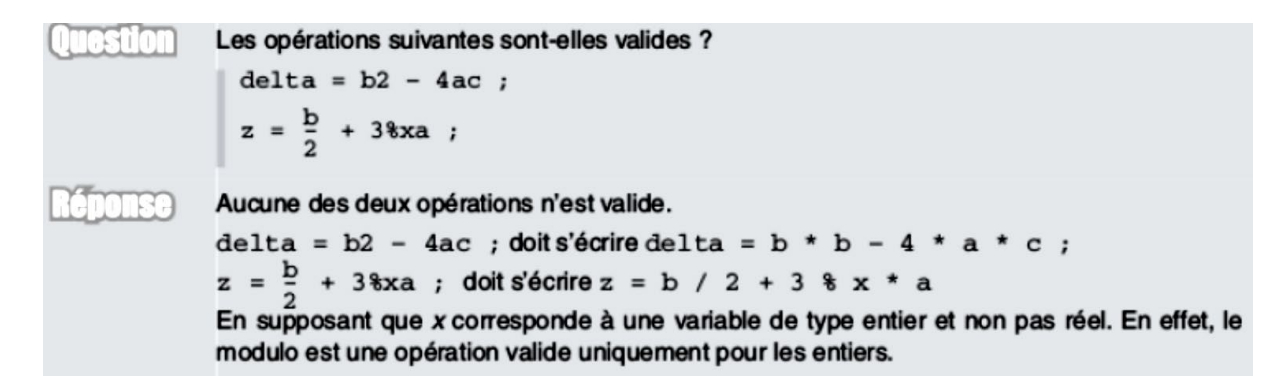

## La priorité des opérateurs entre eux

Afin d'éviter toute ambiguïté, il existe des règles de priorité entre les opérateurs, règles basées sur la définition de deux groupes d'opérateurs.

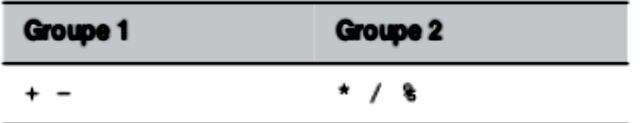

Les groupes étant ainsi définis, les opérations sont réalisées sachant que :

- Dans un même groupe, l'opération se fait dans l'ordre d'apparition des opérateurs (sens de lecture).
- Le deuxième groupe a priorité sur le premier.

L'expression  $a - b$  /  $c * d$  est calculée de la façon suivante :

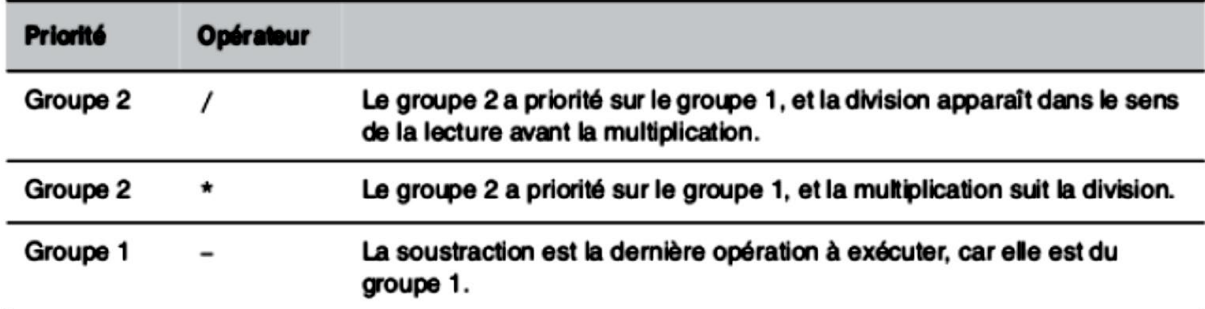

Cela signifie que l'expression est calculée de la façon suivante :

 $a - (b / c * d)$ 

Les parenthèses permettent de modifier les règles de priorité en forçant le calcul préalable de l'expression qui se trouve à l'intérieur des parenthèses. Elles offrent en outre une meilleure lisi bilité de l'expression.

### Le type d'une expression mathématique

Le résultat d'une expression mathématique peut être déterminé à partir du type de variables (termes) qui composent l'expression.

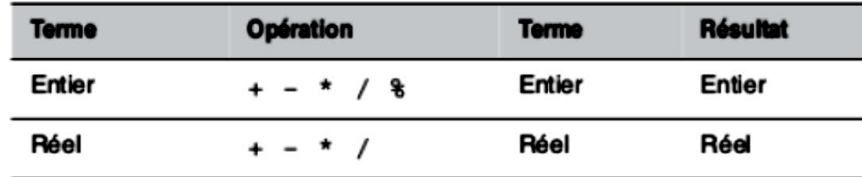

De ce fait, pour un même calcul, le résultat diffère selon qu'il est effectué à l'aide de variables de type réel ou de type entier.

#### **Exemple : diviser deux entiers**

int  $x = 5$ ,  $y = 2$ , z;  $\|z = x / y$ ;

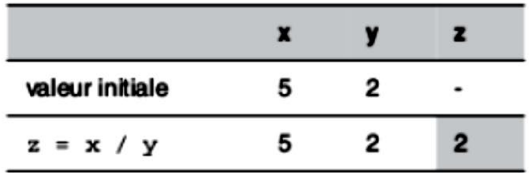

Ici, toutes les variables déclarées sont de type entier. Par conséquent, l'opération effectuée a pour résultat une valeur entière, même si l'opération demandée n'a pas forcément un résultat entier. Soit, pour notre exemple, 2 et non 2.5. Cela ne correspond pas toujours au résultat attendu par le programmeur débutant.

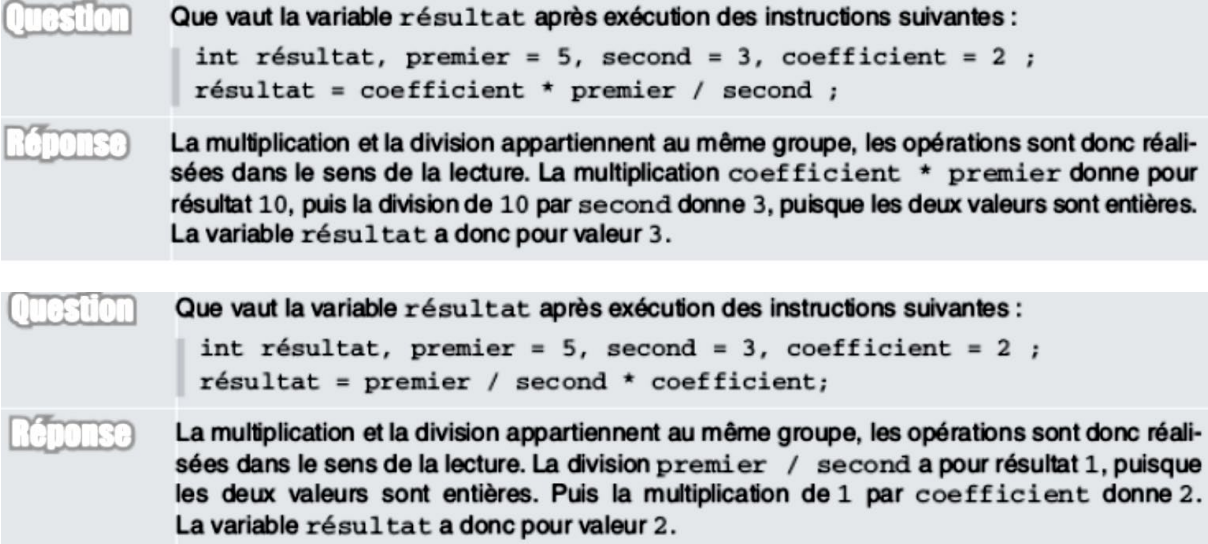

#### Exemple : diviser deux réels

double  $x = 5$ ,  $y = 2$ ,  $z$ ;  $\|z = x / y;$ 

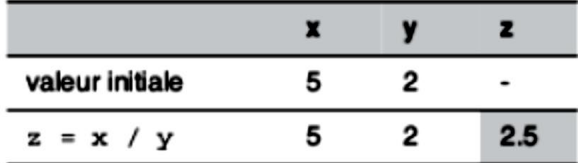

## La transformation de types

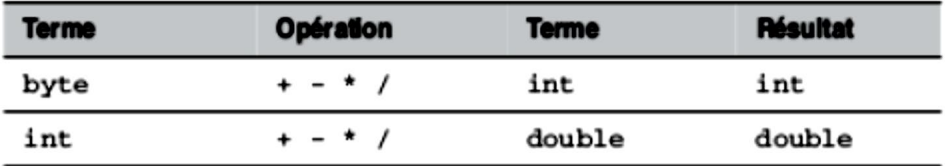

C'est pourquoi, du fait du codage des données et du nombre d'octets utilisé pour ce codage, le compilateur effectue automatiquement la conversion des données selon l'ordre suivant :

byte -> short -> int -> long -> float -> double

#### **Exemple**

```
int a = 4, result_int;
float x = 2.0f, result_float;
result_float = a / x jresult_int = a / x j
```
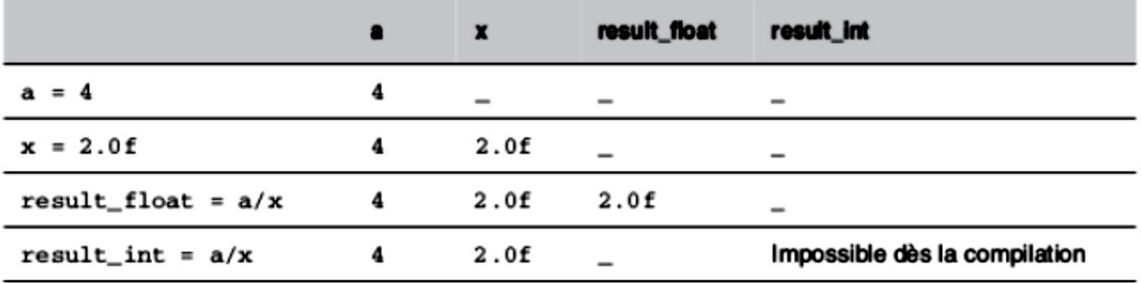

#### Le cast

La conversion avec perte d'information est autorisée dans certains cas grâce au mécanisme du cast. Il peut être utile de transformer un nombre réel en entier, par exemple pour calculer sa partie entière. Pour cela, le compilateur demande de convertir explicitement les termes de l'opération dans le type souhaité en plaçant devant la variable ou l'opération le type de conversion désiré. Ainsi, pour transformer un float en int, il suffit de placer le terme (int) devant la variable ou l'opération de type float.

## Exemple

```
int a = 5, result;
float x = 2.0f;
result1 = (int) a / x ;
```
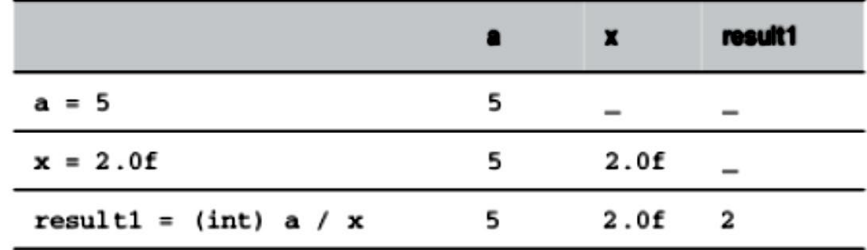

La dernière instruction montre que la conversion float vers int est autorisée malgré la perte d'information (le chiffre 5 placé après la virgule disparaît). Cette conversion n'est possible que si elle est précisément indiquée au compilateur.